Министерство образования и науки Мурманской области Государственное автономное нетиповое образовательное учреждение Мурманской области «Центр образования «Лапландия»

**ПРИНЯТА** методическим советом Протокол OT 09.06. 2023 Nog Председатель А.Ю. Решетова **УТВЕРЖДЕНА** Приказом ГАНОУ МО «ЦО «Лапландия» OTO9 06 de 23No 738 С.В. Кулаков Директор your

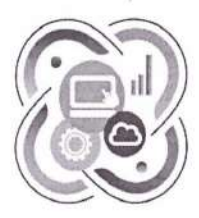

## **IT-KBAHTYM**

ДОПОЛНИТЕЛЬНАЯ ОБЩЕОБРАЗОВАТЕЛЬНАЯ ОБЩЕРАЗВИВАЮЩАЯ ПРОГРАММА ТЕХНИЧЕСКОЙ НАПРАВЛЕННОСТИ «Основы видеомонтажа. Линия 0»

> Возраст учащихся: 10-12 лет Срок реализации программы: 1 год

> > Автор-составитель: Кулага Вадим Дмитриевич, педагог дополнительного образования

Мурманск 2023

## **Пояснительная записка**

**1. Область применения программы:** может применяться в учреждениях дополнительного образования и общеобразовательных школах при наличии материальнотехнического обеспечения и соблюдении санитарных норм.

## **2. Программа разработана в соответствии:**

• с Федеральным законом от 29.12.2012 № 273-ФЗ «Об образовании в Российской Федерации»;

• с постановлением Правительства РФ от 18.04.2016 № 317 «О реализации Национальной технологической инициативы» в редакции от 01.07.2021;

• со стратегией научно-технологического развития Российской Федерации, утвержденной приказом Президента РФ от 01.12.2016 № 642;

• с приказом Министерства просвещения Российской Федерации от 27.07.2022 №629 «Об утверждении порядка организации и осуществления образовательной деятельности по дополнительным общеобразовательным программам»;

• с письмом Министерства образования и науки РФ от 25.07.2016 № 09-1790 «Рекомендации по совершенствованию дополнительных образовательных программ, созданию детских технопарков, центров молодежного инновационного творчества и внедрению иных форм подготовки детей и молодежи по программам инженерной направленности»;

• с постановлением Главного государственного санитарного врача РФ от 28.09.2020 №28 «Об утверждении санитарных правил СП 2.4.3648-20 «Санитарно - эпидемиологические требования к организациям воспитания и обучения, отдыха и оздоровления детей и молодежи»;

• с постановлением Главного государственного санитарного врача РФ от 28.01.2021 №2 «Об утверждении санитарных правил и норм СанПиН 1.2.3685-21 «Гигиенические нормативы и требования к обеспечению безопасности и (или) безвредности для человека факторов среды обитания».

**3. Педагогическая целесообразность и актуальность.** Педагогическая целесообразность заключается в том, что она предусматривает поэтапное обучение искусству видеомонтажа. С целью развития творческих возможностей подростков программой предусмотрены индивидуальные творческие планы; ставятся вопросы так, чтобы подростки могли анализировать сценическую и техническую ситуации, делать выводы, проявлять находчивость, самостоятельно принимать технические решения и полученный опыт использовать в работе с последующими творческими проектами. развивать способности самостоятельно определять свои взгляды, позиции, способности принимать решения в выборе тем и способов самовыражения через фотоколлажи, видеоролики. Программа представляет собой интенсивный курс, требующий больших затрат по времени от участников, в том числе на самостоятельную работу в рамках и вне рамок учебного плана. В ходе обучения предусмотрено использование видеоуроков монтажа в программе Movavi Video Editor Plus. Стартовый уровень освоения программы по видеомонтажу.

**4. Цель программы**: создание условий для формирования компетенций в области видеомонтажа через кейс технологии.

## **5. Задачи программы.**

Обучающие:

дать начальные сведения о приемах творческой деятельности;

отработать приемы практической деятельности;

освоить основные этапы создания фильма;

освоить основные этапы составления сценария;

научить самостоятельно делать монтаж ролика из рабочего материала;

Развивающие:

развивать у обучающихся техническое мышление, изобретательность, способствовать развитию творческого мышления;

развивать волю, терпение, самоконтроль, внимание, память, фантазию, способности осознанно ставить перед собой конкретные задачи, разбивать их на отдельные этапы и добиваться их выполнения;

стимулировать познавательную активность обучающихся посредством включения их в различные виды конкурсной деятельности.

Воспитательные:

воспитывать аккуратность и дисциплинированности при выполнении работы, самоорганизацию;

способствовать формированию положительной мотивации к трудовой деятельности;

способствовать формированию опыта совместного и индивидуального творчества при выполнении командных заданий;

**6. Программа** рассчитана на обучающихся в возрасте 10-12 лет.

**7. Форма реализации программы** – очная**.**

**8. Срок освоения программы** – 1 год.

**9. Форма организации занятий** – групповая. Практическая работа организована по звеньям с элементами индивидуального консультирования в рамках групповых занятий.

**10. Режим занятий**: 2 раза в неделю по 2 академических часа (продолжительность учебного часа 45 мин, исходя из санитарно-гигиенических норм и требований по технике безопасности для объединений технической направленности).

**11. Виды учебных занятий и работ**: проект, самостоятельная работа, лабораторная работа, беседа, лекция, практическая работа.

## **12. Ожидаемые результаты.**

**Личностные результаты:**

- критическое отношение к информации и избирательность её восприятия;
- развитие внимательности, настойчивости, целеустремленности, умения преодолевать трудности;
- развитие самостоятельности суждений, независимости и нестандартности мышления;
- формирование профессионального самоопределения, ознакомление с миром профессий;
- формирование основ информационной культуры.

## **Метапредметные результаты:**

- умение принимать и сохранять учебную задачу;
- умение вносить коррективы в действия в случае расхождения результата решения задачи на основе ее оценки и учета характера сделанных ошибок;
- способность проявлять познавательную инициативу в учебном сотрудничестве;
- умение осваивать способы решения проблем творческого характера в жизненных ситуациях;
- умение планировать последовательность шагов алгоритма для достижения цели;
- умение управлять поведением партнера: контроль, коррекция, оценка его действий;
- умение с достаточной полнотой и точностью выражать свои мысли в соответствии с задачами и условиями коммуникации;
- умение ставить цель, планировать достижение этой цели.

## **Предметные результаты:**

*Учащиеся будут знать:*

- знать интерфейс и возможности программы видеомонтажа
- знать форматы видеофайлов;
- знать жанры кино;

## *Учащиеся будут уметь:*

- уметь организовывать рабочее место;
- уметь творчески подбирать звуковое оформление сюжета;
- уметь составлять монтажный план сюжета.
- уметь самостоятельно производить захват видеоматериала;

*Учащиеся будут владеть навыками:*

- самостоятельно работать со звуковым сопровождением (монтаж и микширование звука);
- самостоятельно произвести фотосъёмку и перенести отснятый материал в компьютер для дальнейшей обработки;
- представлять разработанный в ходе решения учебного кейса продукт.

**Формы подведения итогов** – формами подведения итогов реализации образовательной программы являются конкурсы, тематические показы и т.п. Подведения итогов реализации общеобразовательной общеразвивающей программы отражают достижения всего коллектива и каждого обучающегося, в частности. К ним относятся портфолио обучающихся, в которых могут быть отражены достижения каждого обучающегося.

Программа рассчитана на 144 академических часа.

Наполняемость группы – 8-10 человек.

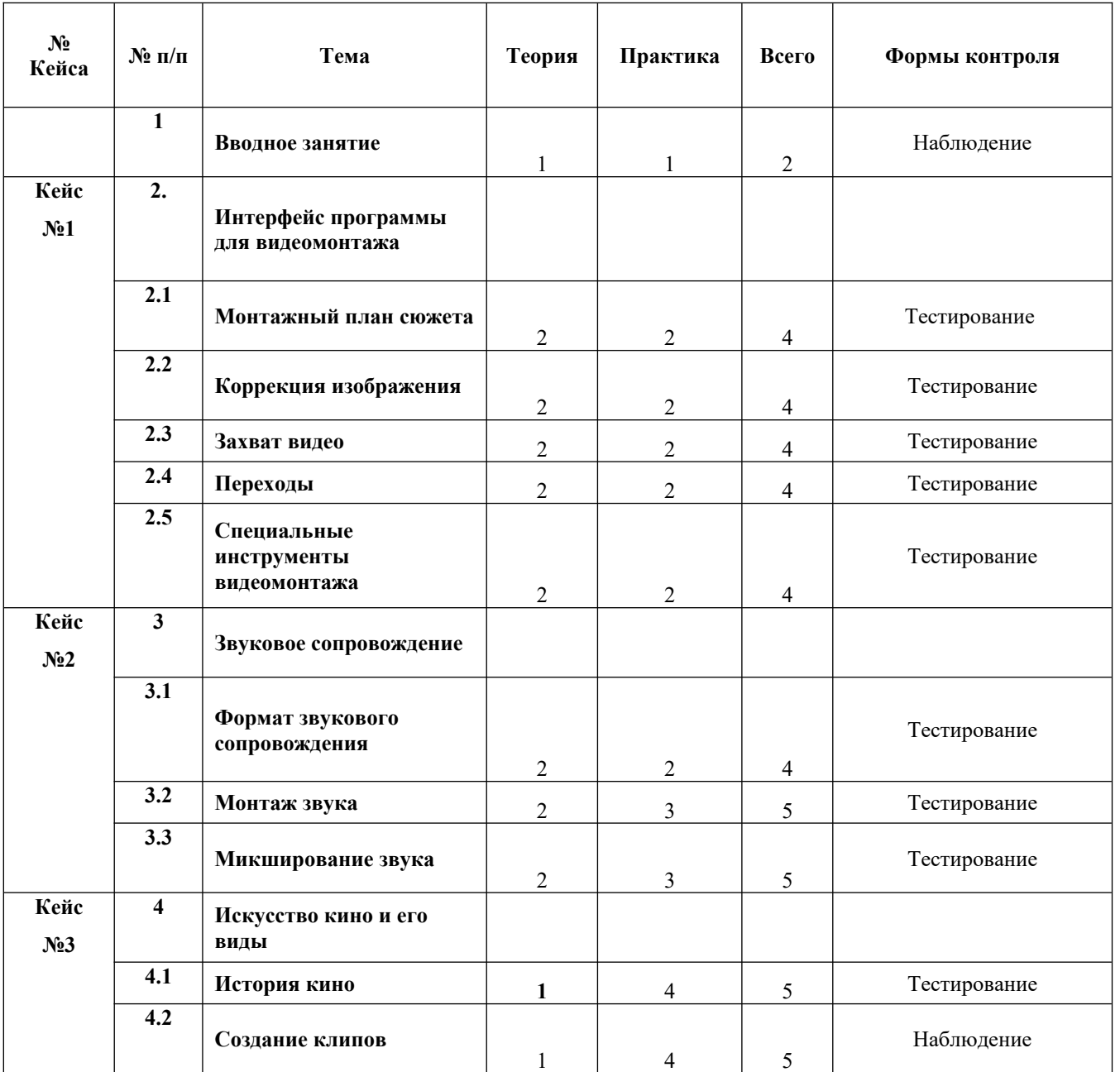

#### **Учебный план**

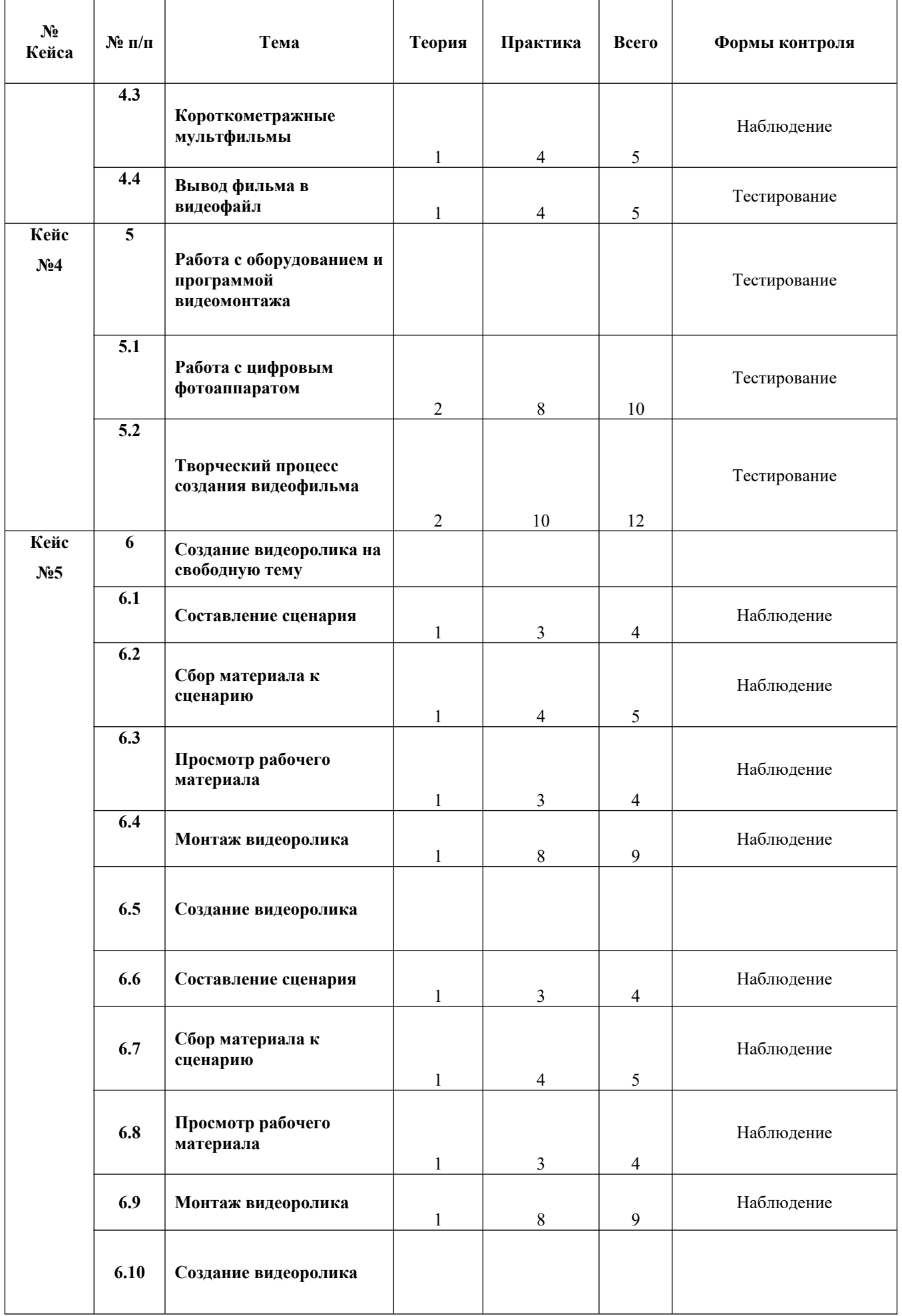

 $\overline{5}$ 

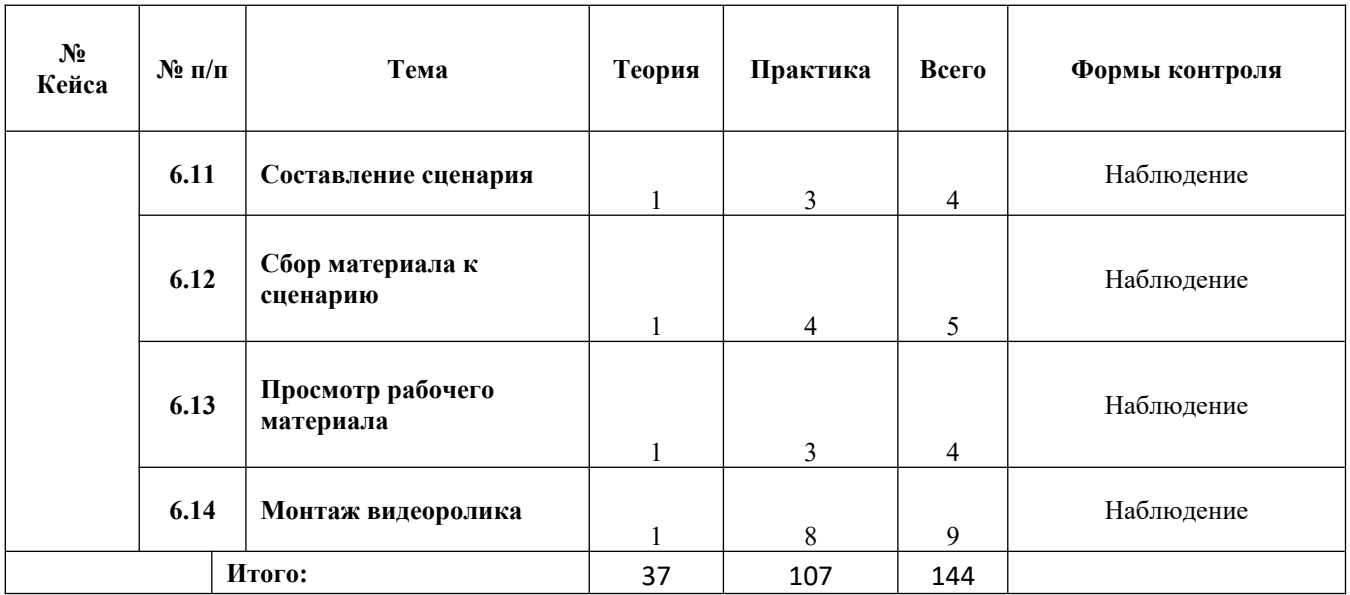

# СОДЕРЖАНИЕ ПРОГРАММЫ

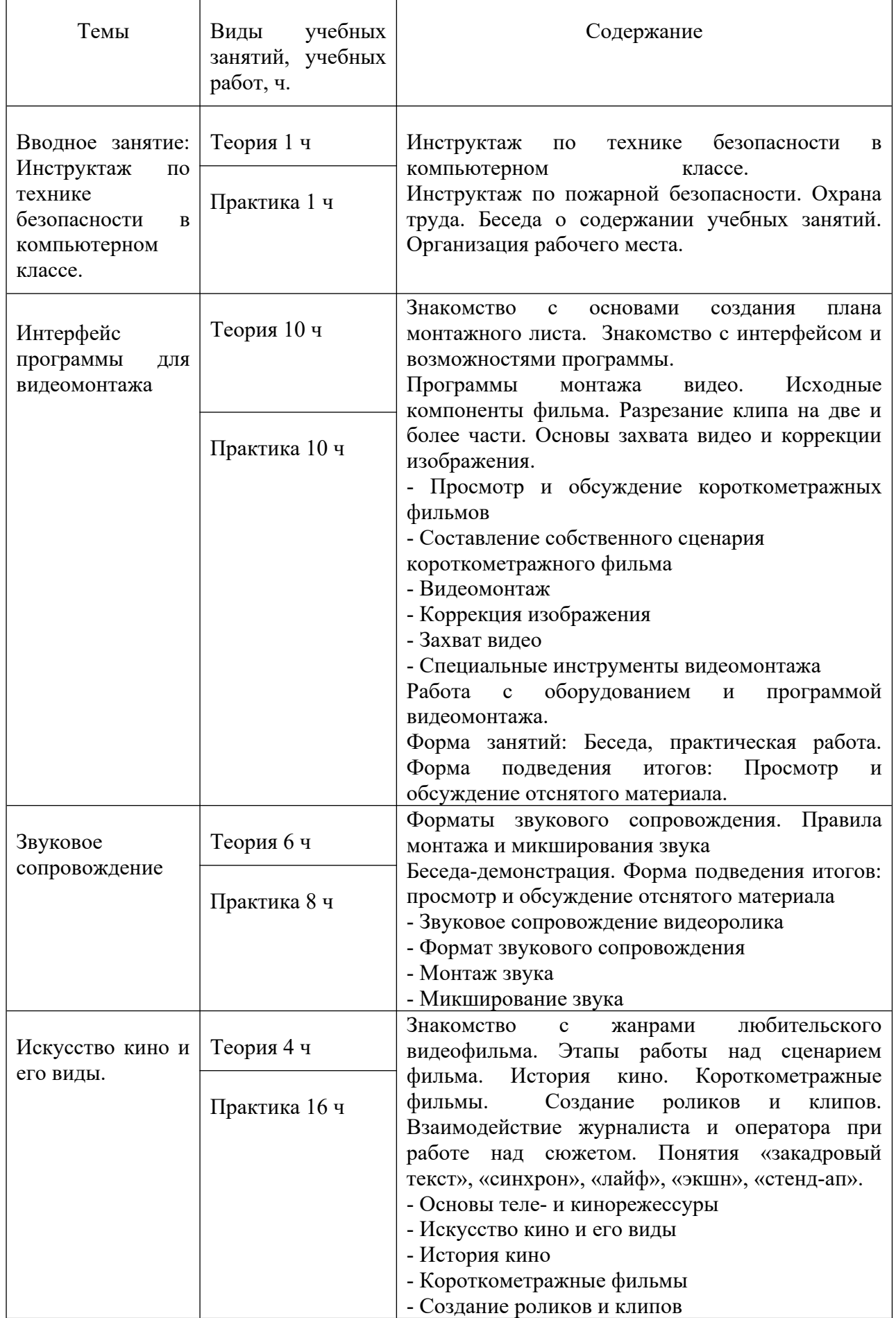

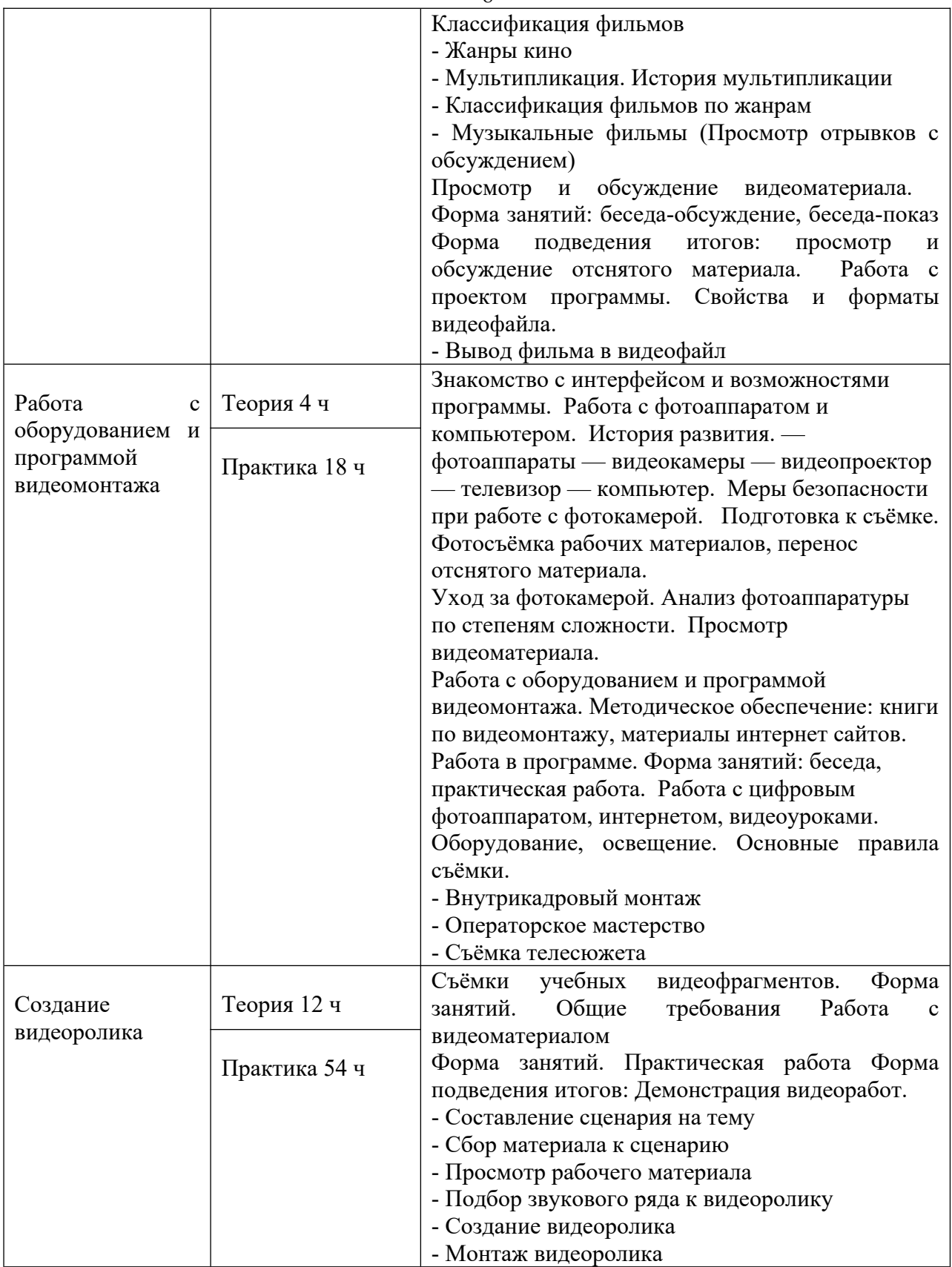

## **Комплекс организационно-педагогических условий**

Календарный учебный график (см. Приложение 1)

Ресурсное обеспечение программы.

## **Материально-техническое обеспечение педагогического процесса.**

Для реализации дополнительной общеобразовательной программы «Основы Видеомонтажа» необходимо:

- помещение для занятий с достаточным освещением (не менее 300-500лк);
- вентиляция в помещении;
- столы, стулья;
- экран;
- мультимедийный проектор;
- маркерная доска.

Инструменты и материалы:

- Программное обеспечение Movavi Video Editor Plus
- ноутбуки один на 2-х учащихся,
- зарядная станция для ноутбуков,
- фотоаппарат;
- хромакей;
- $\bullet$  штатив.

## **Методическое обеспечение**

Для освоения программы используются разнообразные приемы и методы обучения и воспитания.

Выбор осуществляется с учетом возможностей учащихся, их возрастных особенностей:

**перцептивные методы**: передача и восприятие информации посредством органов чувств /слух, зрение;

**словесные методы**: беседа, диалог педагога с учащимися, диалог учащихся друг с другом, познавательный рассказ, объяснение, инструкция, чтение;

## **наглядные, иллюстративно-демонстрационные методы:**

- наглядные материалы (изображения, видео, инструкции),
- демонстрационные материалы,
- демонстрационные примеры;

**практические методы** (упражнения в выполнении тех или иных способов действий с инструментами и самостоятельно, самостоятельное выполнение практической работы)

## **метод проблемного обучения:**

- объяснение основных понятий, определений, терминов,
- самостоятельный поиск решения выявленной проблемы,
- самостоятельное выявления проблем из проблемного поля.

## **методы организации и осуществления учебно-познавательной деятельности:**

- индуктивные и дедуктивные (способствующие развитию логики),
- репродуктивные и проблемно-поисковые (способствующие развитию мышления),
- методы самостоятельной работы и работы под руководством педагога (способствующие развитию организаторских качеств).

Программа строится на следующих принципах общей педагогики:

- принцип доступности материала, что предполагает оптимальный для усвоения объем материала, переход от простого к сложному, от известного к неизвестному;
- принцип системности определяет постоянный, регулярный характер его осуществления;
- принцип последовательности предусматривает строгую поэтапность выполнения практических заданий и прохождения разделов, а также их логическую преемственность в процессе осуществления.

Педагогические технологии, которые применяются при работе с учащимися

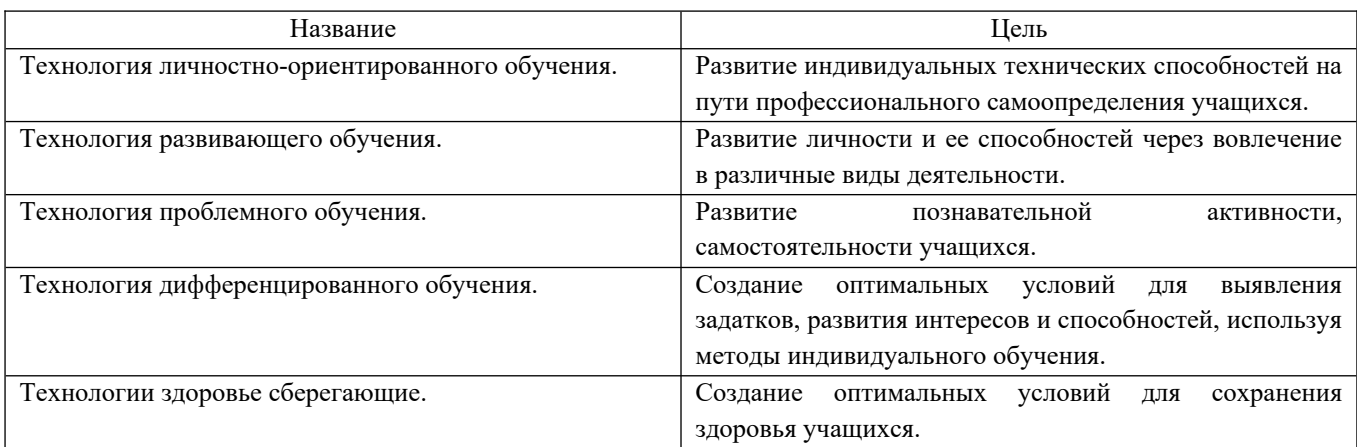

## **Диагностика результативности образовательного процесса**

#### Система оценки и фиксирования результатов

## Контроль обучения

В процессе обучения осуществляется контроль за уровнем знаний и умений обучающихся.

Основные методы контроля: наблюдение, собеседование, самостоятельные задания.

Система мониторинга разработана по видам контроля /таблица 1/.

Входной – имеет диагностические задачи и осуществляется в начале учебного года (первый год обучения).

Цель входного контроля – зафиксировать начальный уровень подготовки учащихся, имеющиеся знания, умения и навыки, связанные с предстоящей деятельностью.

Текущий – предполагает систематическую проверку и оценку знаний, умений и навыков по конкретным темам в течение учебного года, а также практических умений и навыков по итогам полугодия /таблица 2/.

Итоговый – проводится в конце каждого года обучения и предполагает оценку теоретических знаний, практических умений и навыков.

Результаты заносятся в сводную таблицу результатов обучения /таблица 4/.

#### Виды контроля

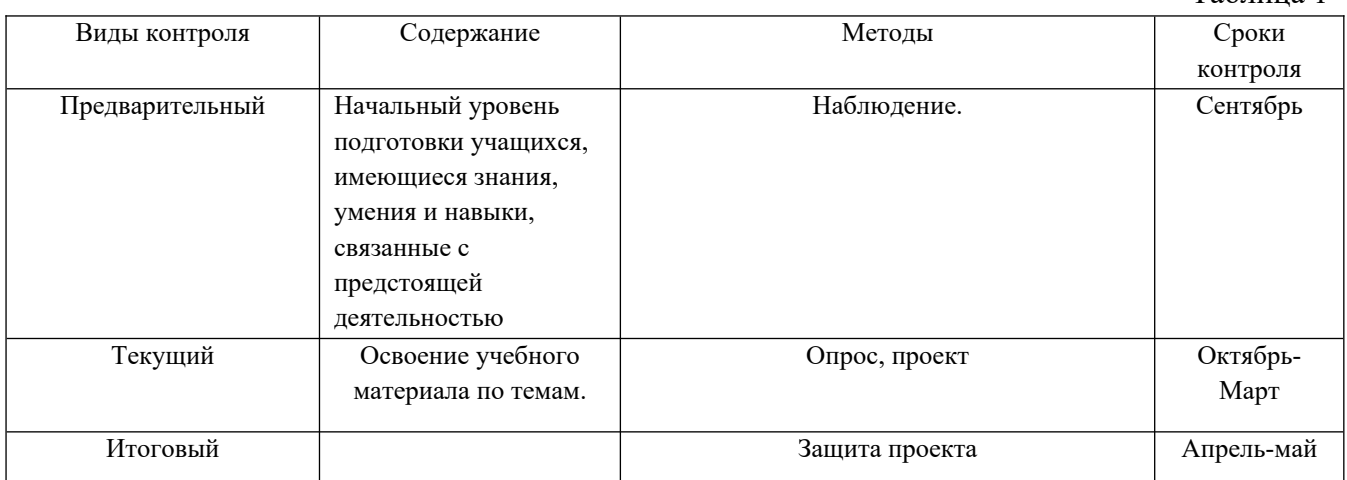

Таблица 1

## Текущий контроль

## по образовательной программе дополнительного образования детей

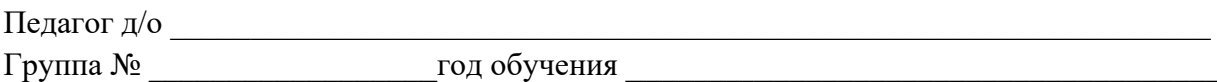

Уровень теоретических знаний и / или

Уровень практических умений и навыков

Форма проведения \_\_\_\_\_\_\_\_\_\_\_\_\_\_\_\_\_\_\_\_\_\_\_\_\_\_\_\_\_\_\_\_\_\_\_\_\_\_\_\_\_\_\_\_\_\_\_\_\_\_\_\_\_\_\_\_\_\_\_\_

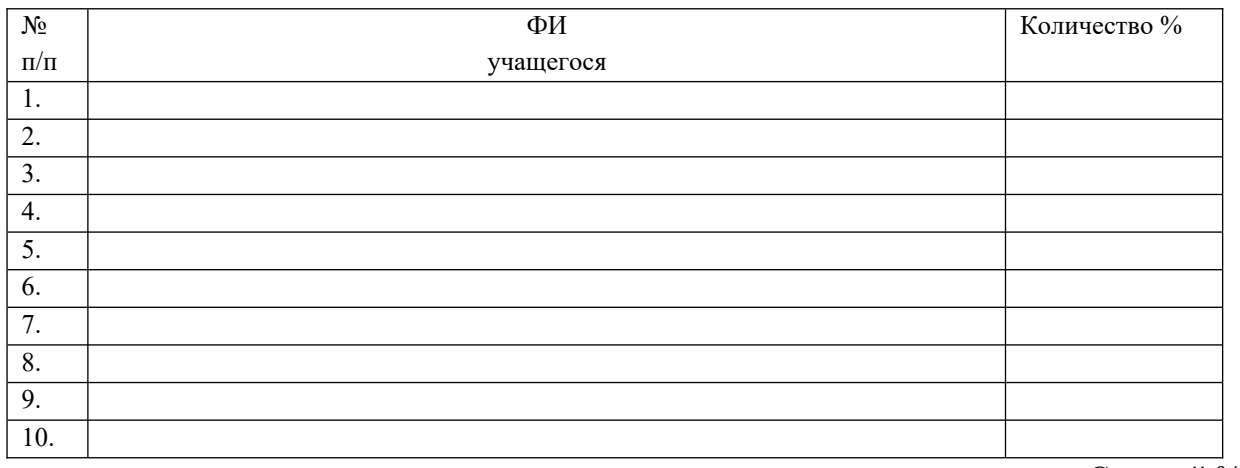

Средний %

Уровни теоретической подготовки учащихся:

 высокий уровень – учащийся освоил практически весь объём знаний 100-80%, предусмотренных программой за конкретный период; специальные термины употребляет осознанно и в полном соответствии с их содержанием;

 средний уровень – у учащегося объём усвоенных знаний составляет 79-50%; сочетает специальную терминологию с бытовой;

 низкий уровень – учащийся овладел менее чем 50% объёма знаний, предусмотренных программой; учащийся, как правило, избегает употреблять специальные термины.

Уровни практической подготовки учащихся:

 высокий уровень – учащийся овладел на 100-80% умениями и навыками, предусмотренными программой за конкретный период; работает с оборудованием самостоятельно, не испытывает особых трудностей; выполняет практические задания с элементами творчества;

 средний уровень – у учащегося объём усвоенных умений и навыков составляет 79-50%; работает с оборудованием с помощью педагога; в основном, выполняет задания на основе образца;

 низкий уровень – учащийся овладел менее чем 50%, предусмотренных умений и навыков; испытывает серьёзные затруднения при работе с оборудованием; обучающийся в состоянии выполнять лишь простейшие практические задания педагога.

## **Текущий контроль**

по образовательной программе дополнительного образования детей Наличие первоначальных умений и навыков учащихся, связанных с предстоящей деятельностью:

- умение следовать правилам поведения, соблюдать технику безопасности,
- наличие первичных навыков работы на компьютере,
- умение содержать в порядке рабочее место,
- умение составлять сценарии,
- умение добавлять звуковые эффекты к видео / фото,
- умение добавлять переходы,
- умение доводить работу до конца.

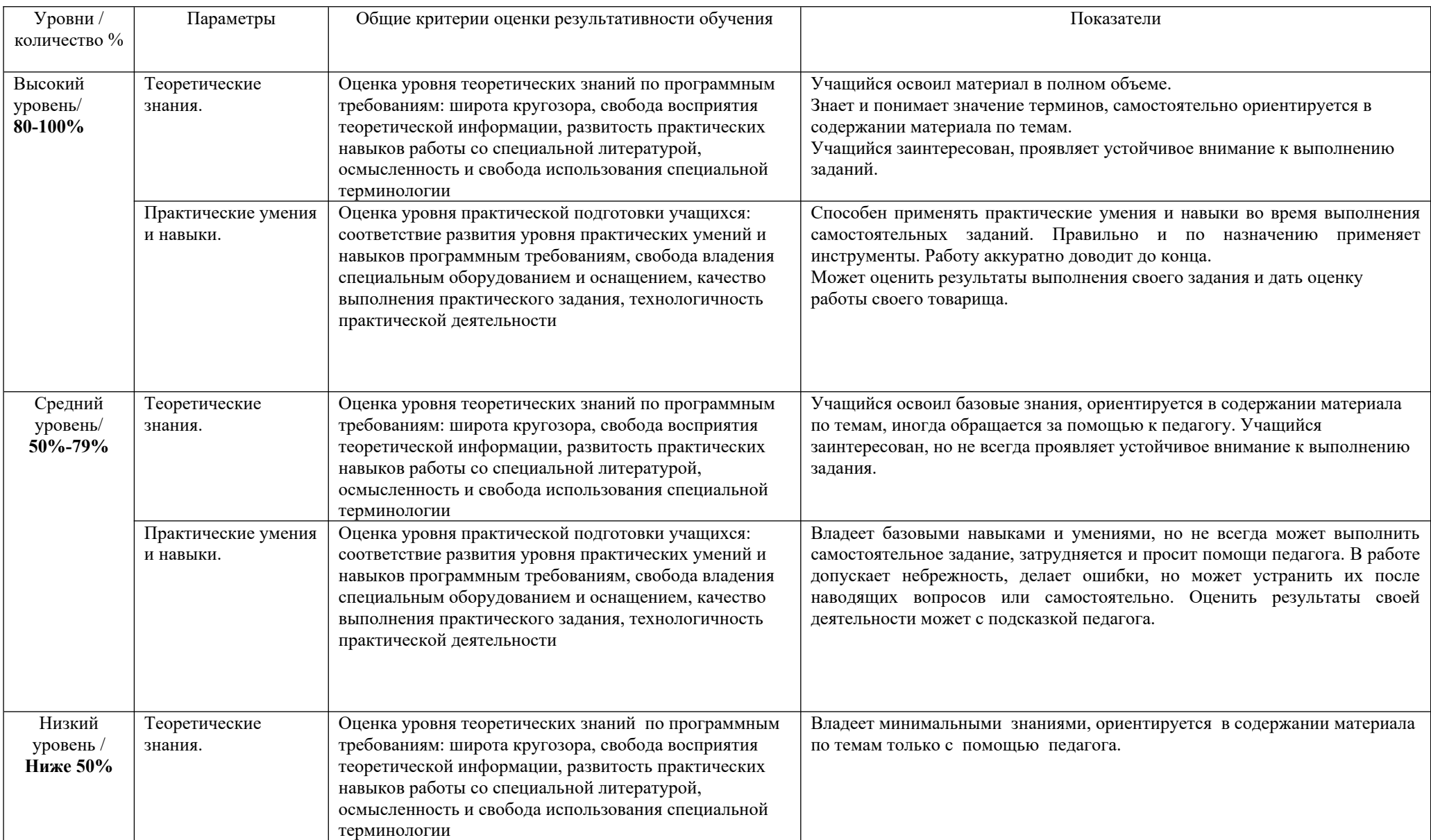

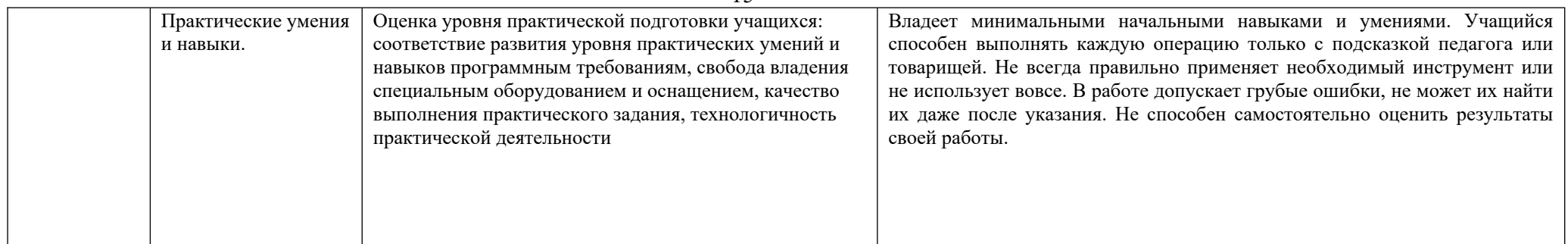

## Сводная таблица результатов обучения по образовательной программе дополнительного образования детей Таблица № 4

педагог д/о группа №  $\_\_\_\_\_\_\_\_\_\_\_\_\_\_\_\_\_\_\_\_\_$ 

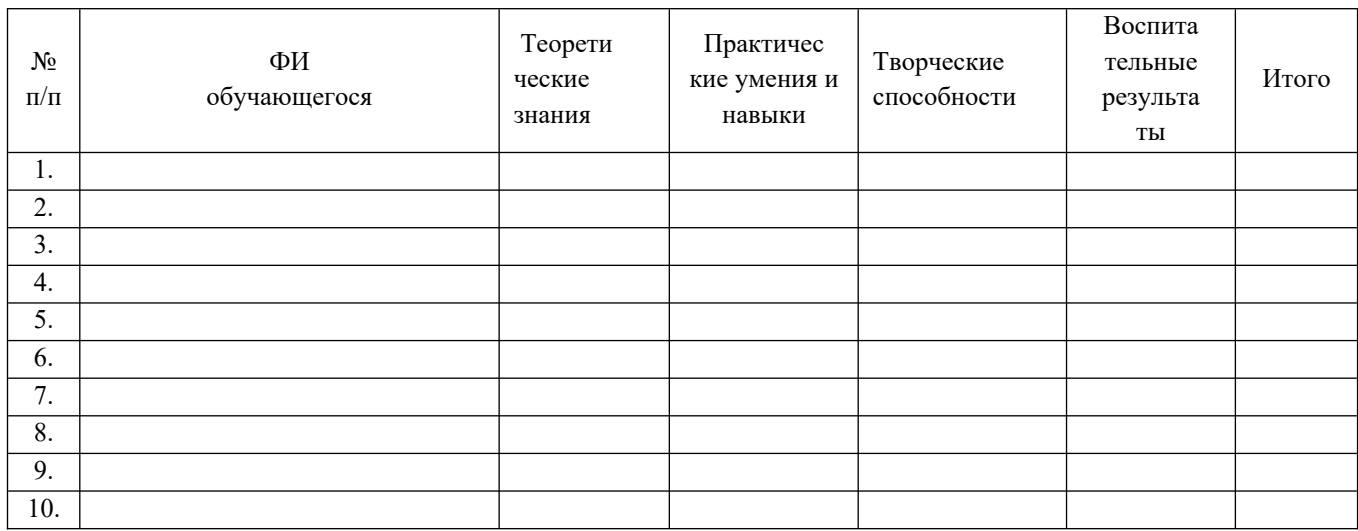

#### **Список рекомендуемой литературы для педагога**

- 1.Федеральный закон «Об образовании в Российской Федерации» от 29.12.2012 N 273-ФЗ.
- 2. Никулин С.К., Полтавец Г.А., Полтавец Т.Г. Содержание научно-технического творчества учащихся и методы обучения. М.: Изд. МАИ. 2004.
- 3. Полтавец Г.А., Никулин С.К., Ловецкий Г.И., Полтавец Т.Г. Системный подход к научнотехническому творчеству учащихся (проблемы организации и управления). УМП. М.: Издательство МАИ. 2003.
- 4.Джастин Чанг. «Профессия режиссёр киномонтажа»
- 5.Стивен Кац. «Кадр за кадром»

#### **Список литературы для обучающихся**

- 1.Лев Кулешов. «Азбука кинорежиссуры»
- **2.**Столяров, А. М. Ваш первый видеофильм / А.М. Столяров, Е.С. Столярова. М.: НТ Пресс, 2021
- **3.**Столяров, А. М. Уроки по видеомонтажу (+ CD-ROM) / А.М. Столяров, Е.С. Столярова. Москва, 2020
- 4. Глушаков, С. В. Цифровое видео и аудио. Секреты обработки на ПК / С.В. Глушаков, А.В. Харьковский. - М.: АСТ, АСТ Москва, ВКТ, 2017

#### Календарный учебный график

(Приложение 1 к программе «Основы видеомонтажа. Линия 0»)

Педагог: **Кулага В.Д.**

Режим проведения занятий: 2 раза в неделю по 2 часа. Количество часов – 144

Праздничные и выходные дни (согласно государственному календарю)

07.11.2023, 01.01-08.01.2024, 23.02.2024, 08.03.2024, 01.05.2024, 09.05.2024

## Каникулярный период:

- 1. осенние каникулы с 27 октября 2023 по 04 ноября 2023;
- 2. зимние каникулы с 26 декабря 2023 года по 9 января 2024 года;
- 3. весенние каникулы с 23 марта 2024 по 1 апреля 2024;
- 4. летние каникулы с 1 июня по 31 августа 2024 года.

Во время каникул занятия в объединениях проводятся в соответствии с учебным планом, допускается изменение расписания.

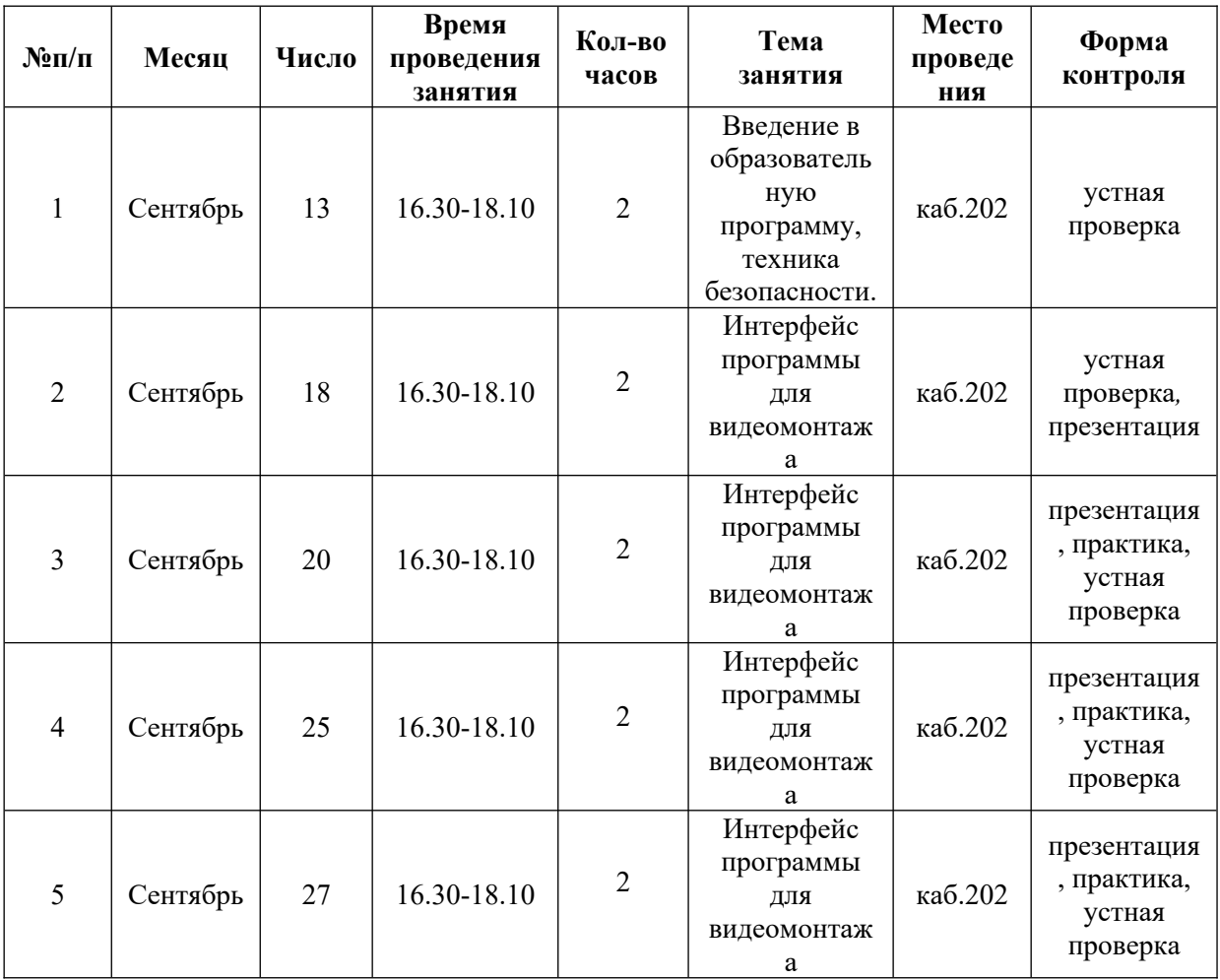

**1 группа**

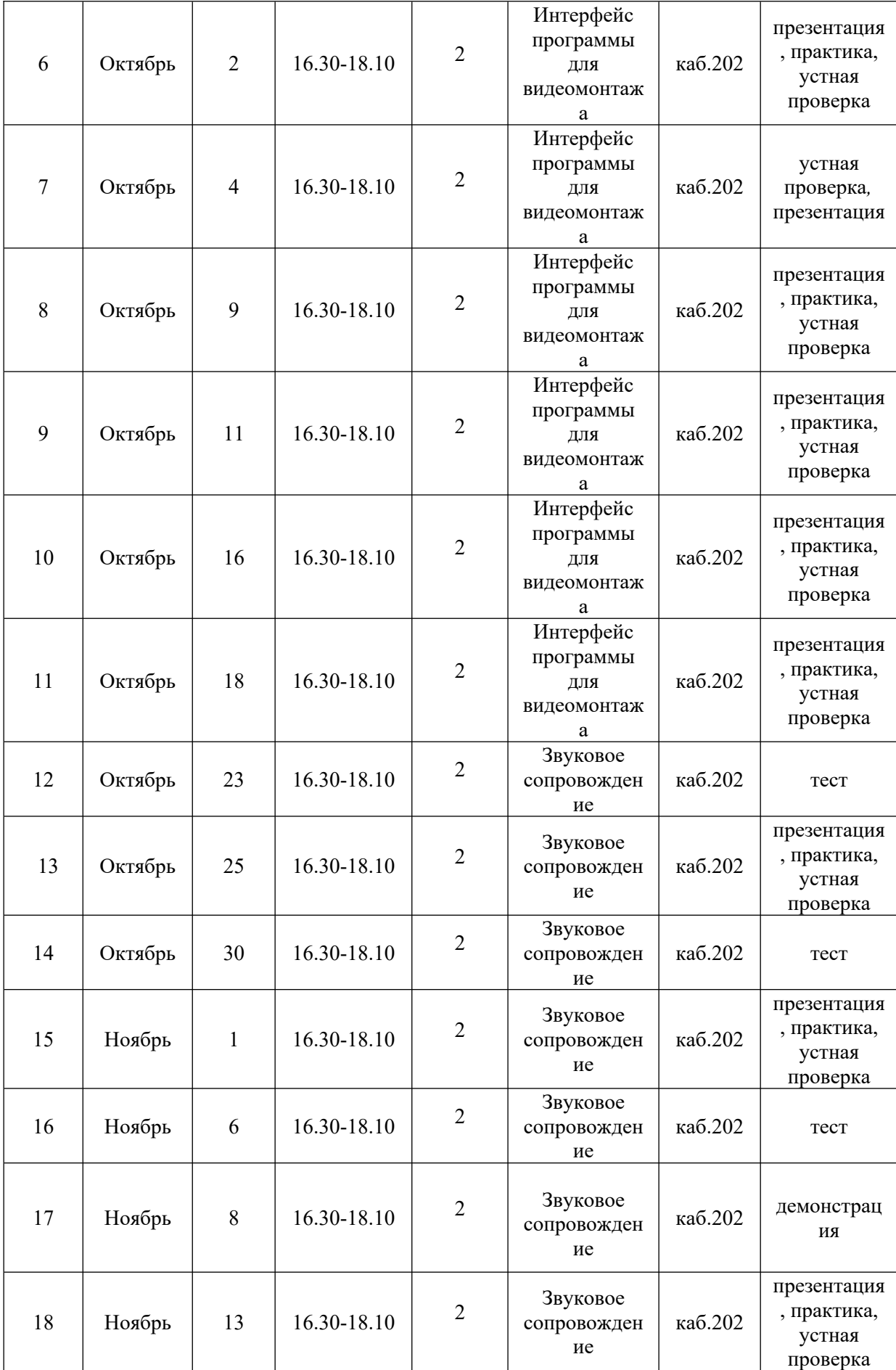

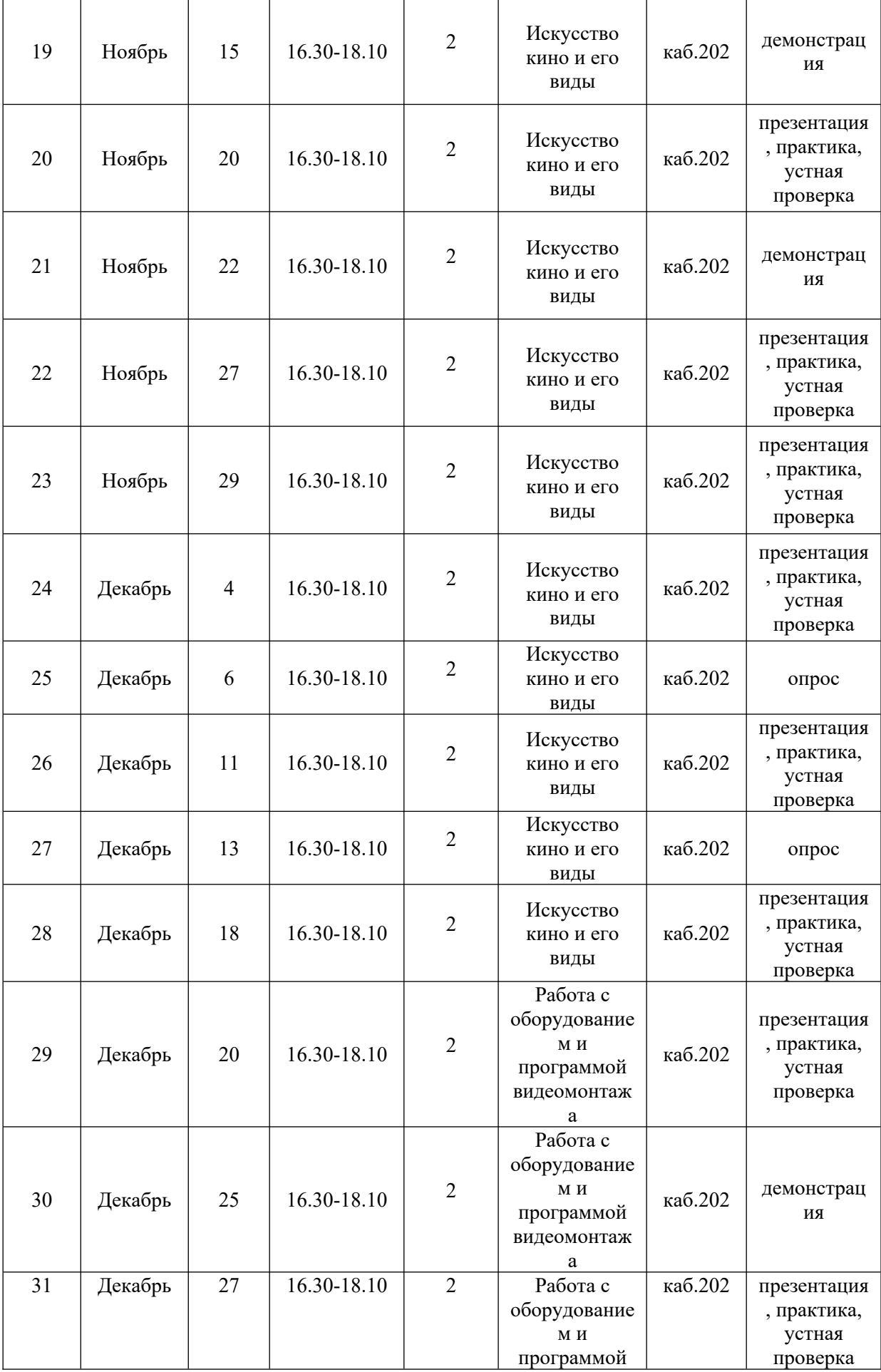

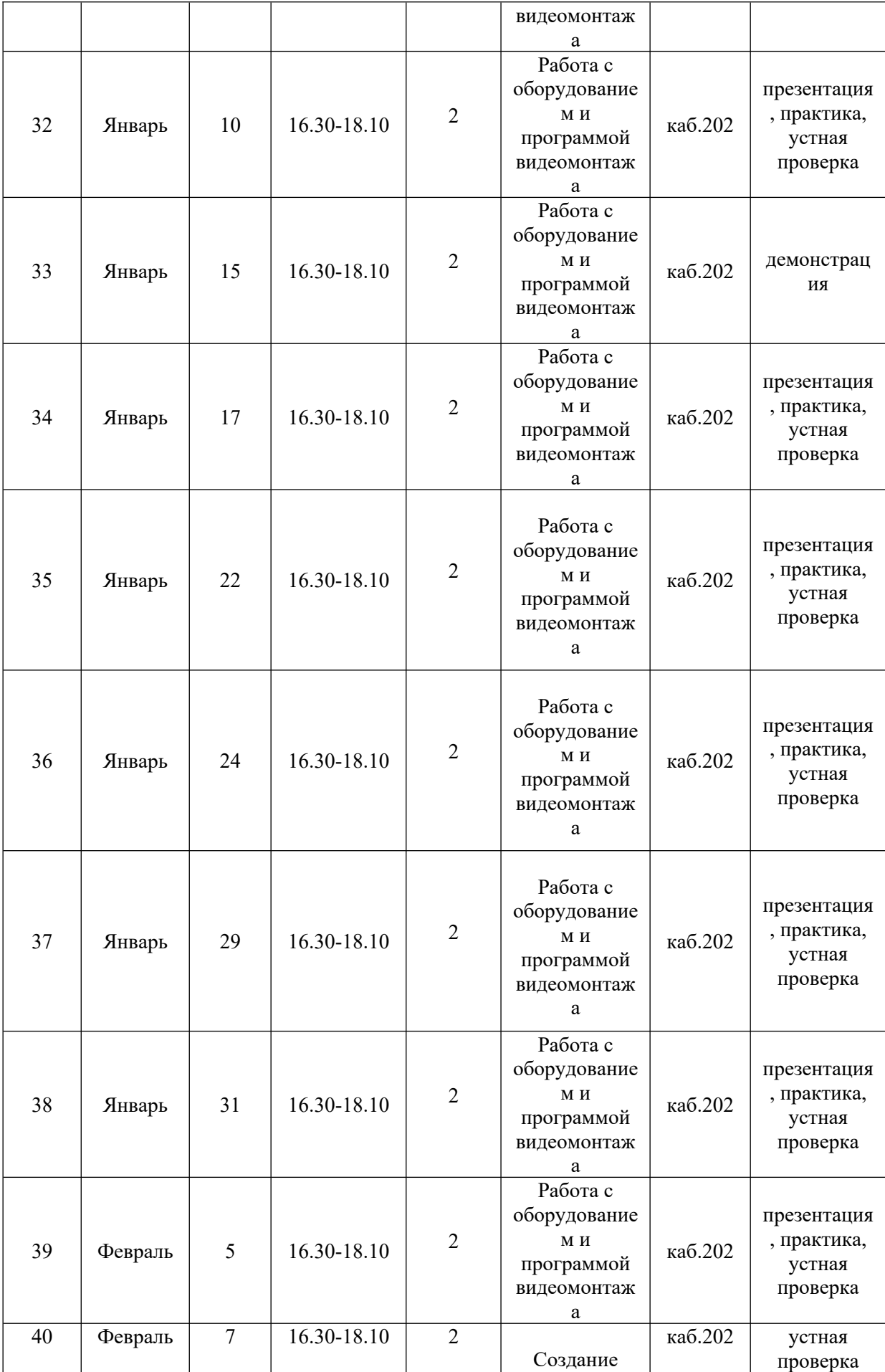

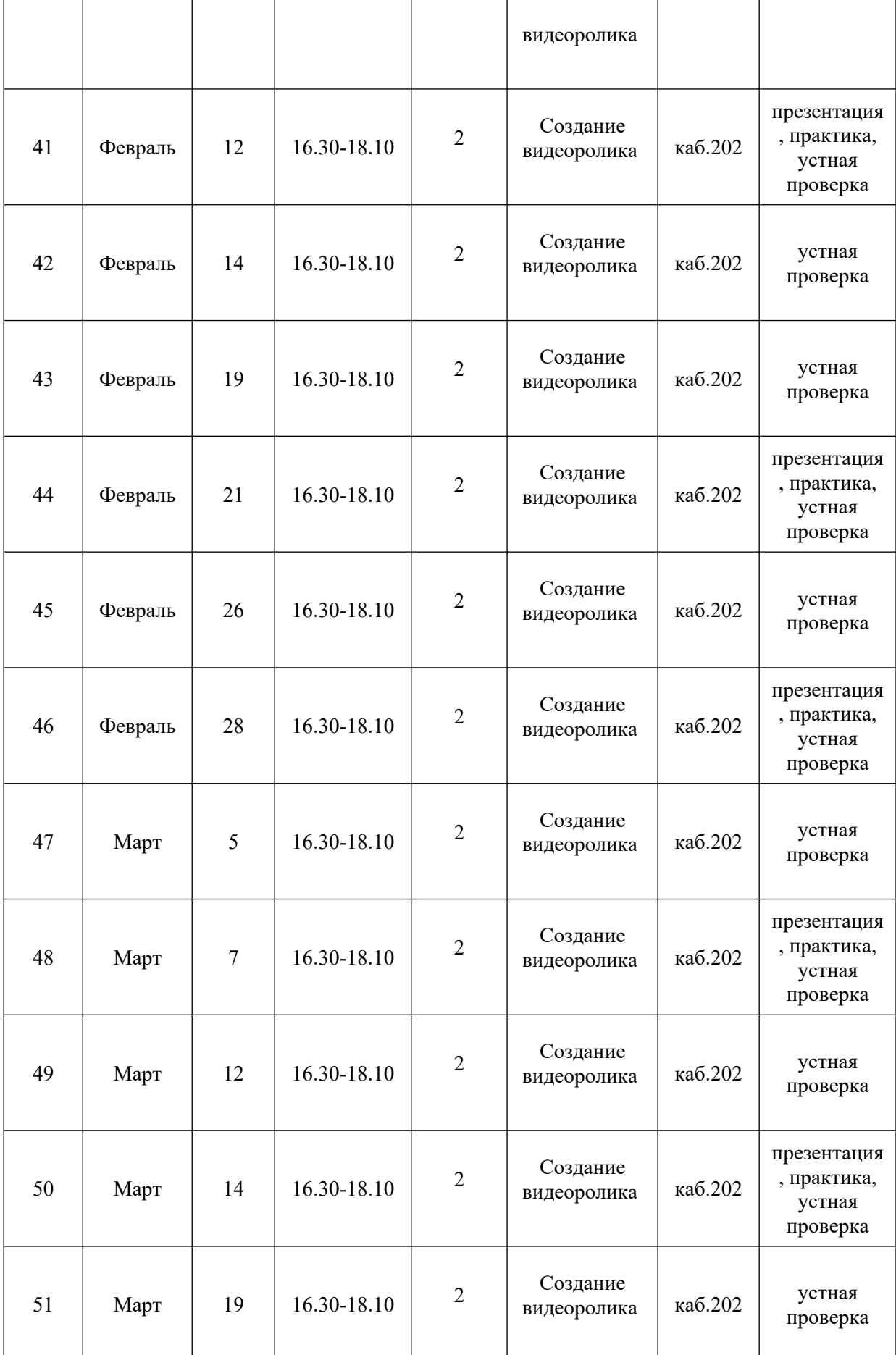

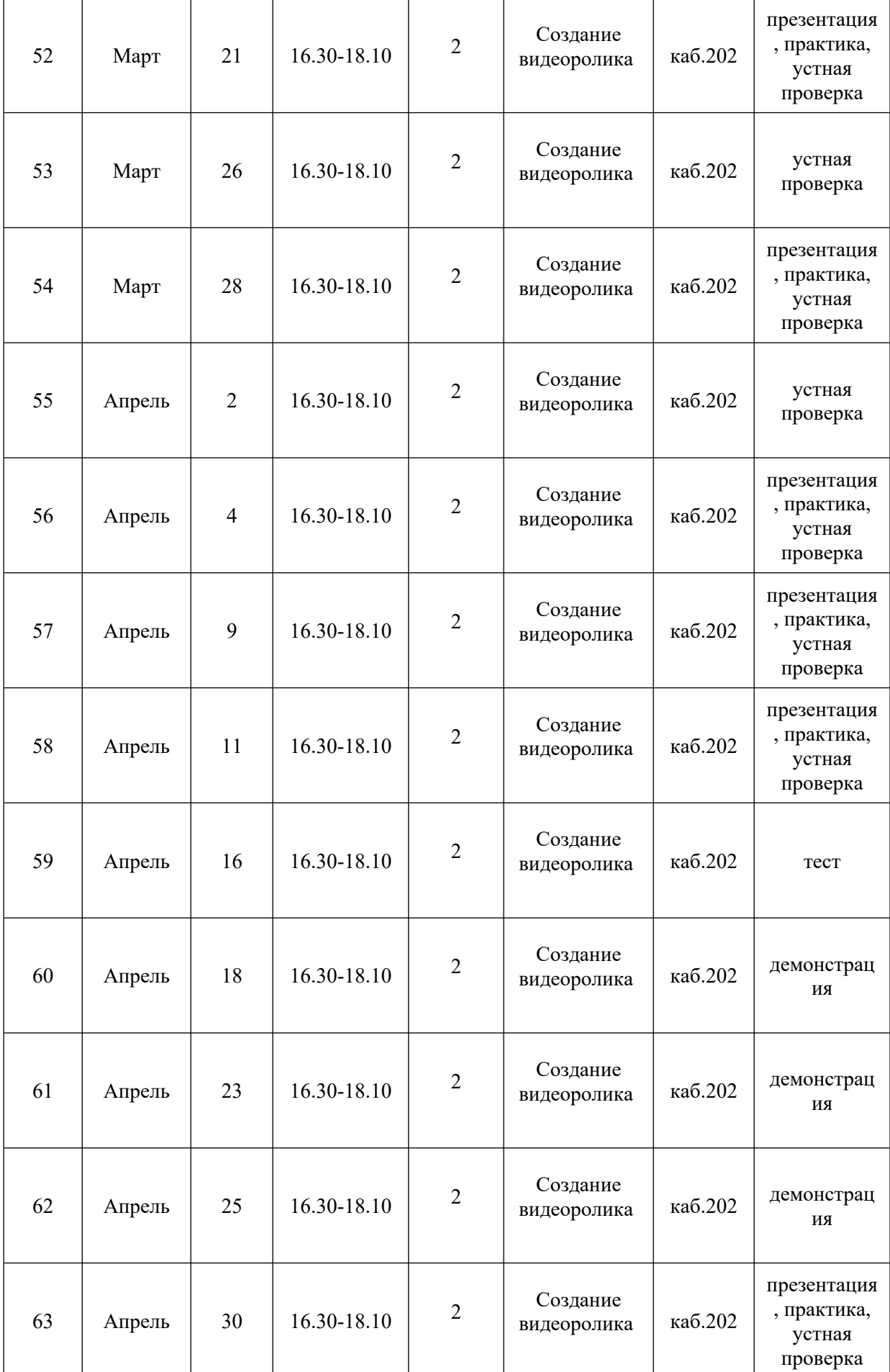

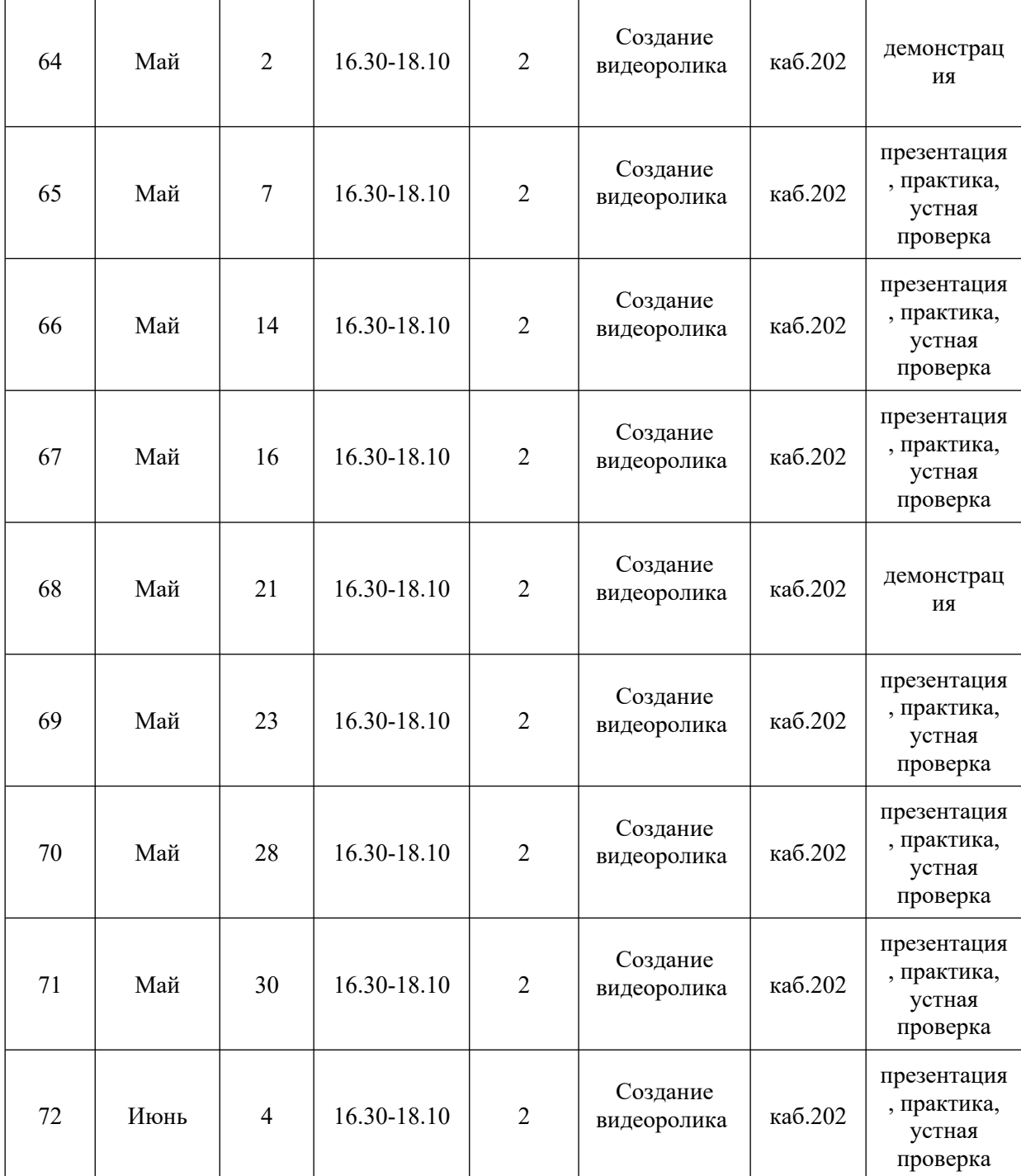